- 准作
- 关 【 堂】 信公众号, 你
- 具体 作 下:
- 一 : 关 【 堂】公众号
	- 信 【 堂】公众号, 击关
		- : 击"公众号",不 " "哦

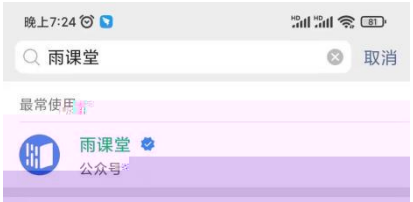

- 二: 【 堂】 份
- 1. 入公众号 击" 份"
	- **2.** "南京中医 " , "
	- 3. 入 内 号和 。

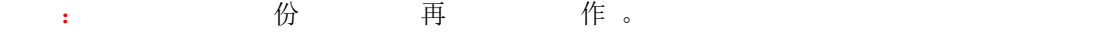

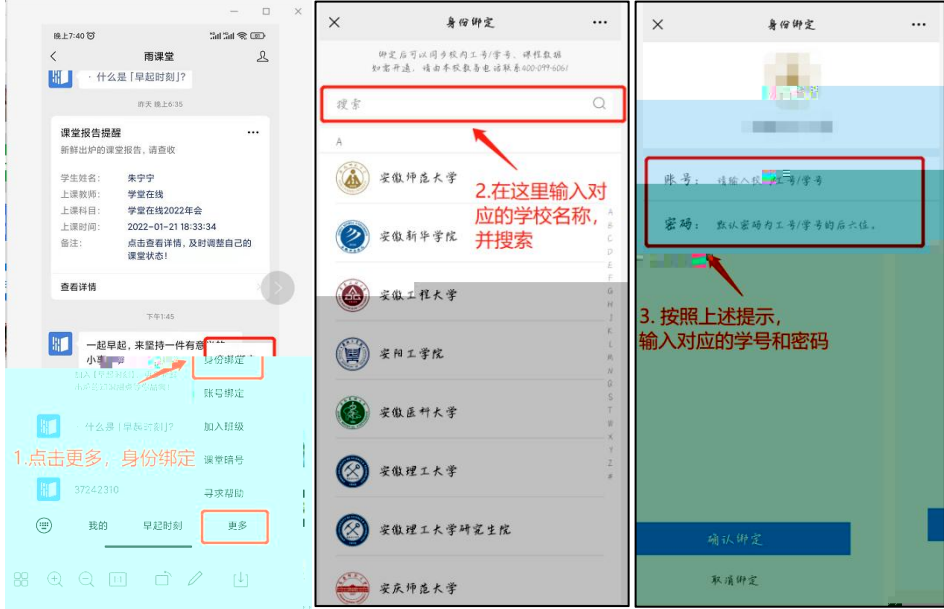

- $1$ ,  $\overline{\phantom{a}}$
- 1.1 ,  $\lambda$   $\bar{\lambda}$

台专 地址, 使 信 。

<https://njucmyjs.yuketang.cn/>

: 使 器 器

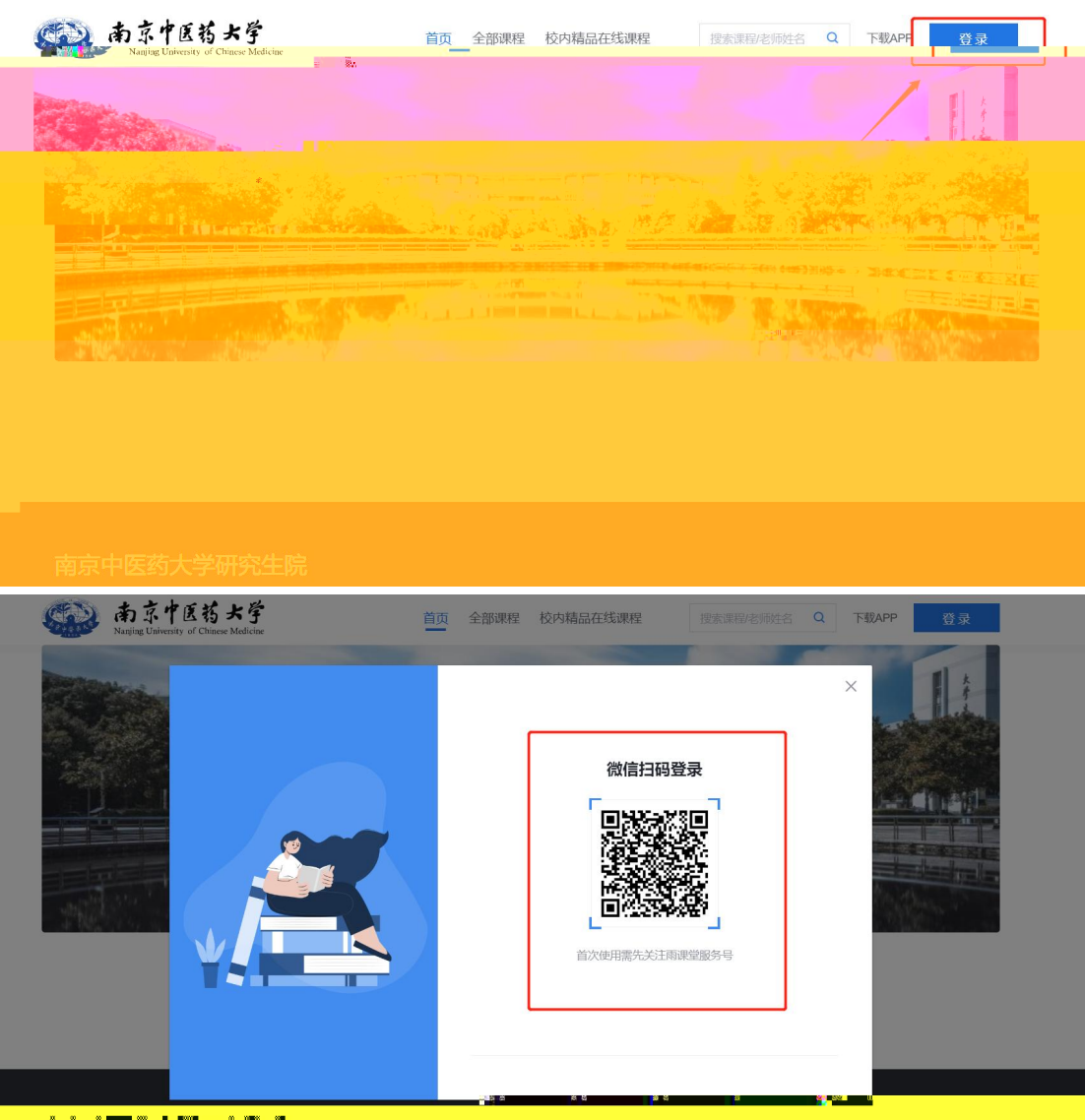

The Manufacture of the Manufacture

### 2、学习

开始学习

后, 在【 听 】 -

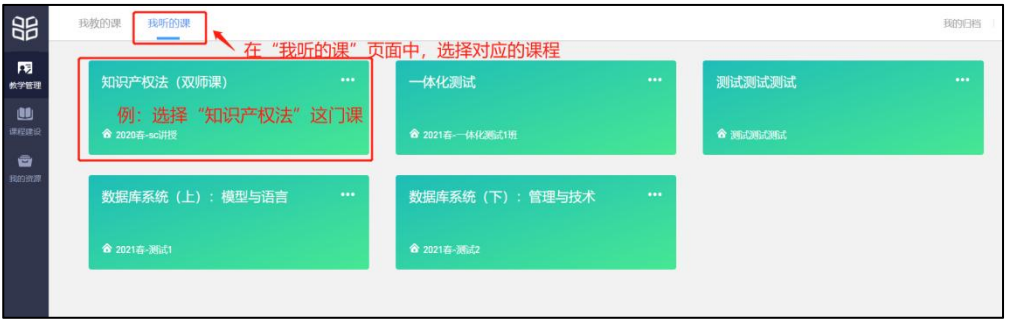

击 入 , 习 包 【 习内 】【 区】【公告】【 单】四个

分,分别 不同 , 下图:

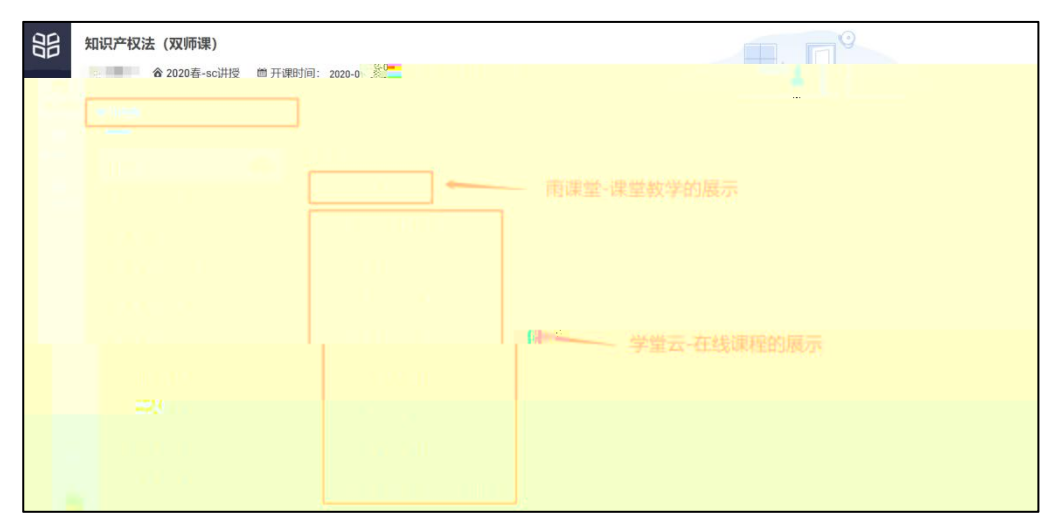

2.1 习内

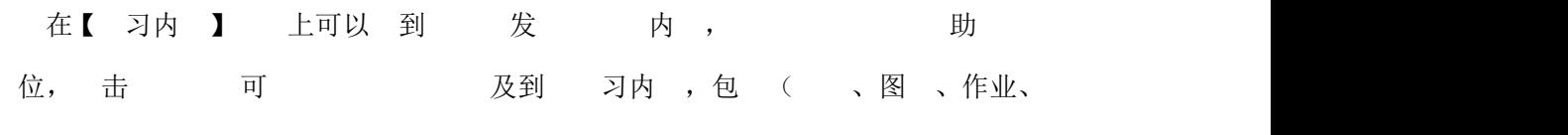

习单元)。

习内 分为两 分:

一、 分 动: 分为 堂产 习内

可 到:

- 1) 堂(出勤 :出勤、 勤)
	- 2) 件( 况: 、 中、 )
	- 3) 卷( 况: 、 分( 作 ))

#### 具体 下图:

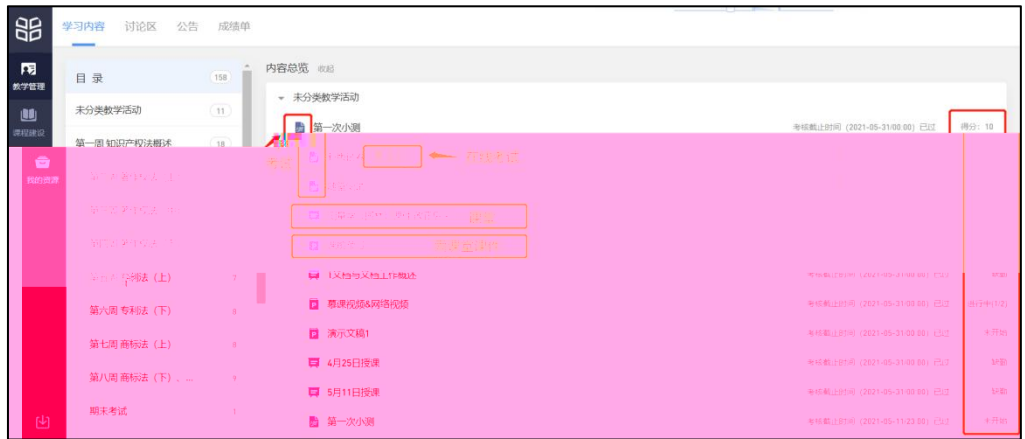

二、 堂云 内

堂云 各 习单元包 : 图 、 、 、 、 作业和 ( 些 ) 入分 ) 下图:

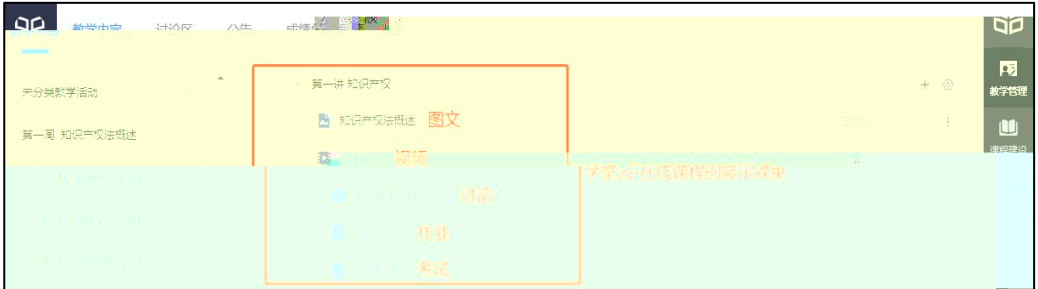

#### 具体 下:

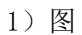

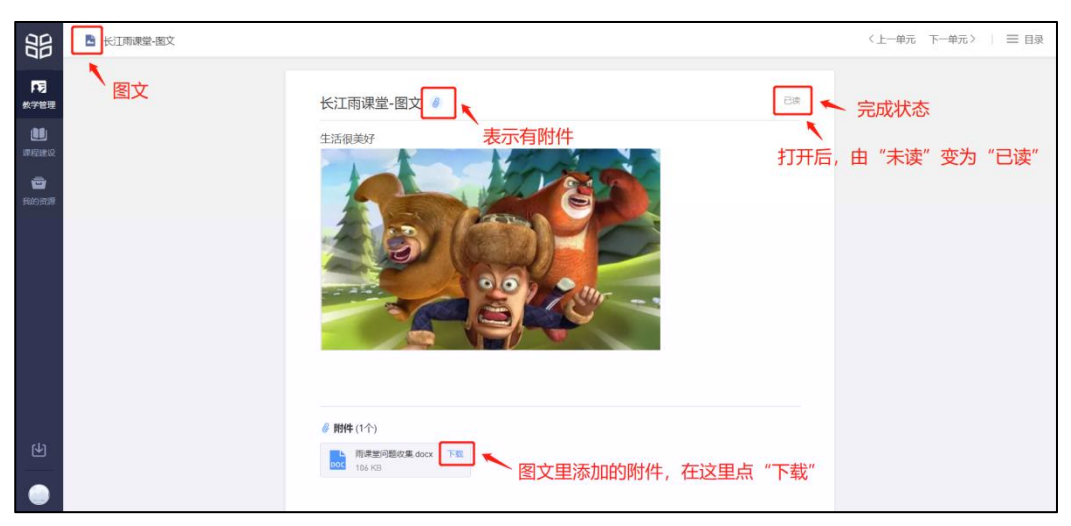

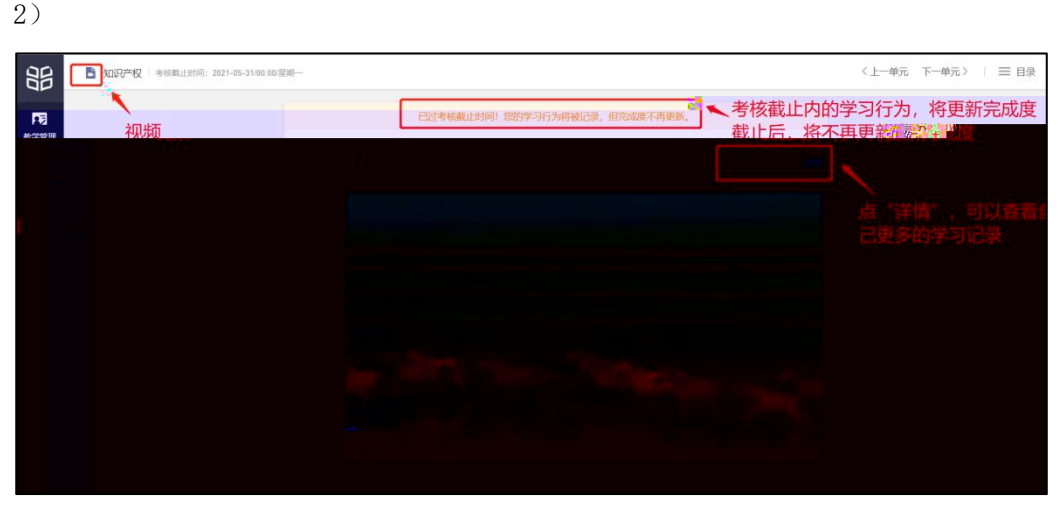

3)

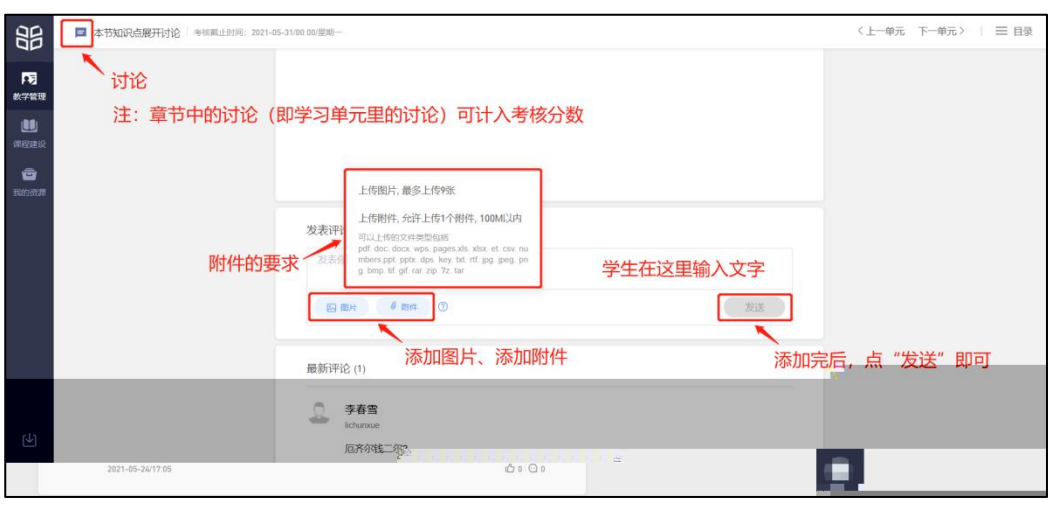

4)作业

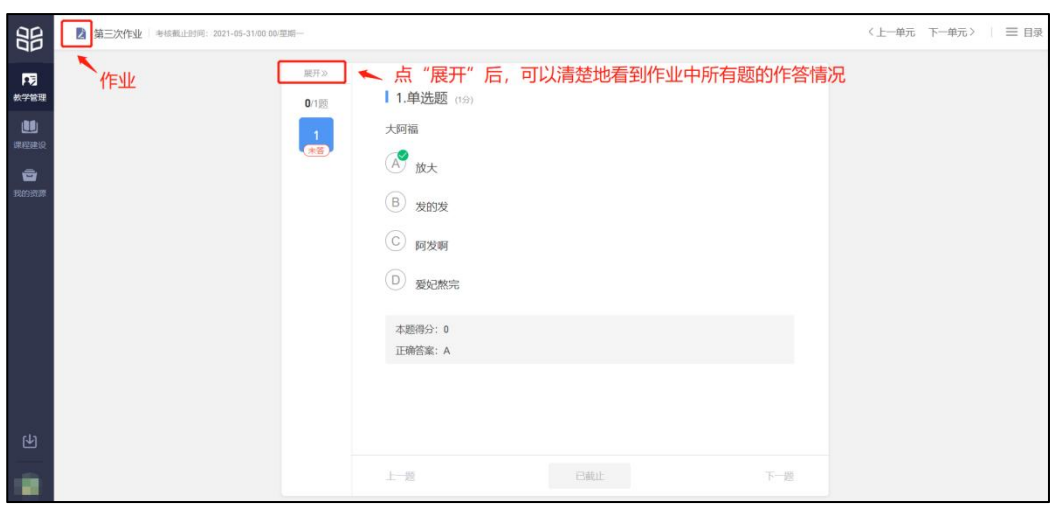

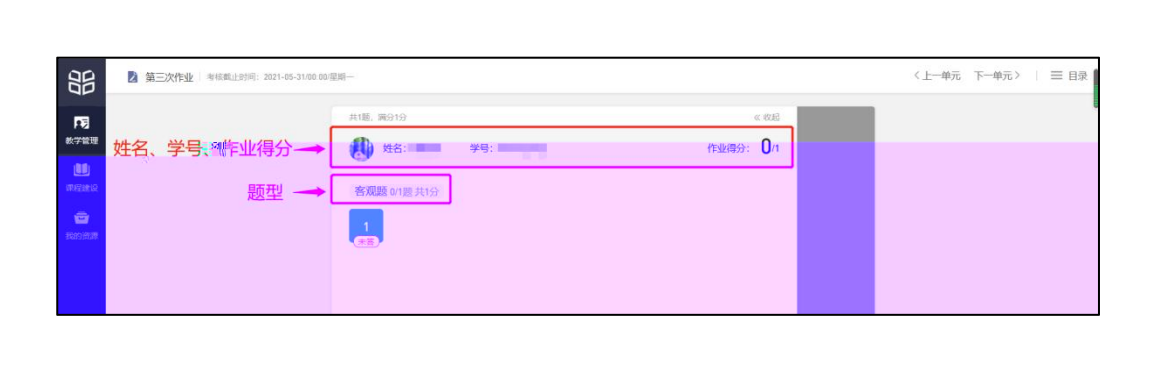

5)

发 卷后, 可在 信公众号 作 。 • 在发 中勾 了【在 】 , 只 使 作 。 在 中因 中 ,不会丢 作 。但为保 ,不 响作 , 保 于 。

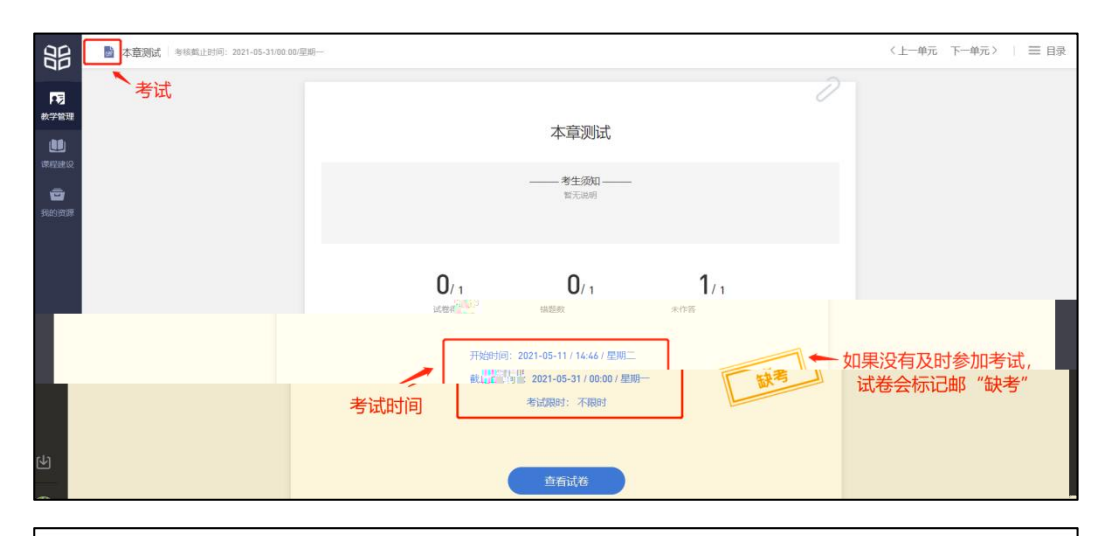

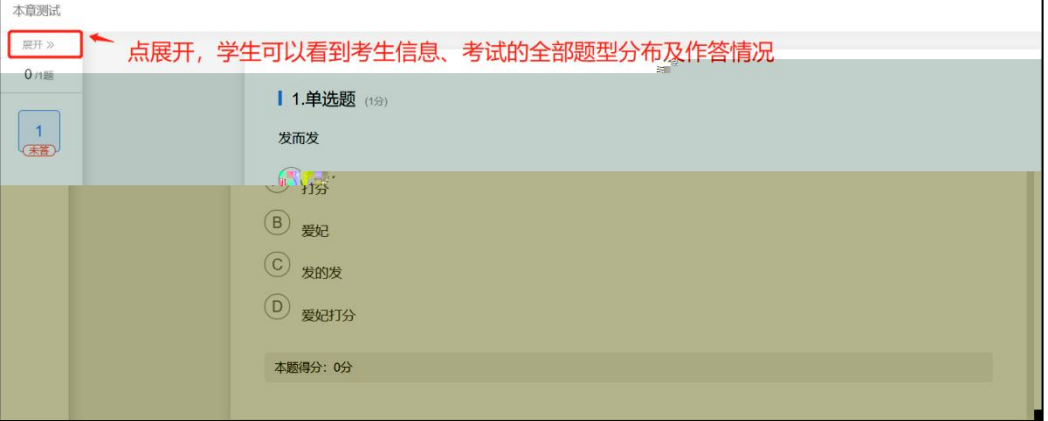

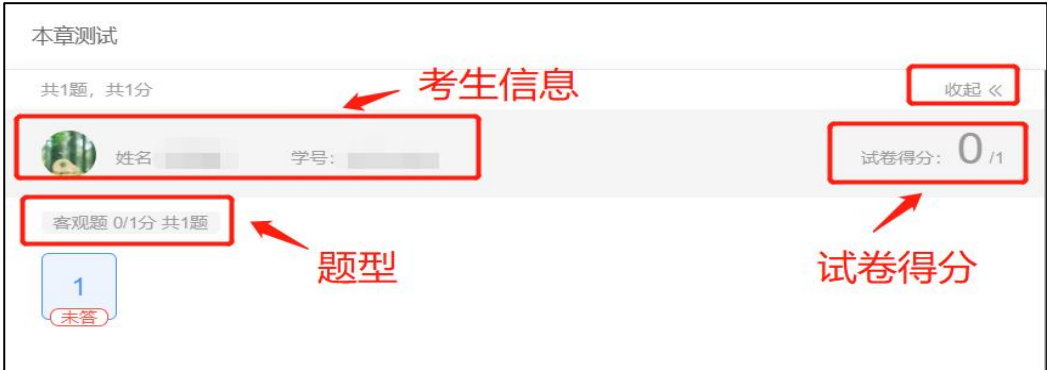

#### 2.2  $\boxtimes$

个 一个 区,为同 互动交 区域, 发 仅在 区 ,不出 在 内 中,与 关 , 击 区可以 到 下 下 。 下图 图: "全 ", 【 发 】【 参与】【 单元】 。 下图右图: " ", 【 】 】 【 回 】 。

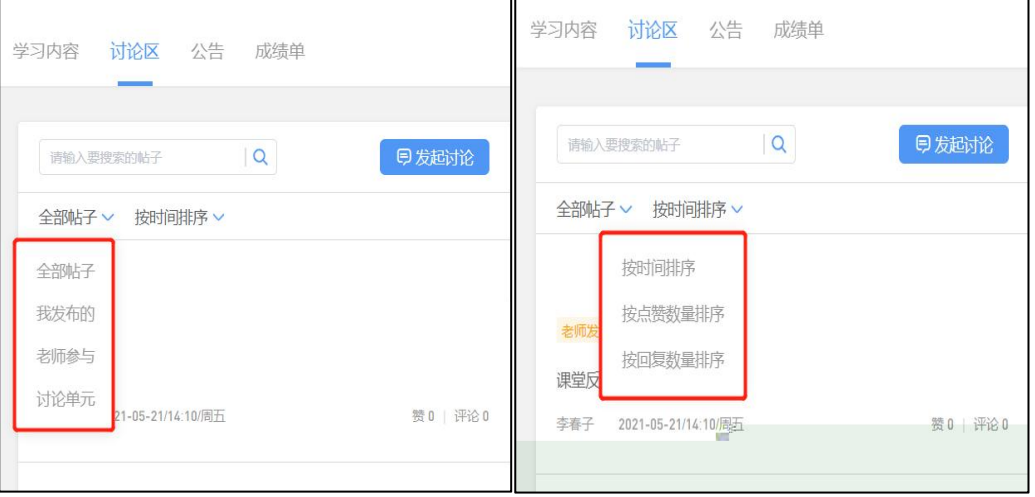

1) 可以在 入 名 , , , 主 和内 。

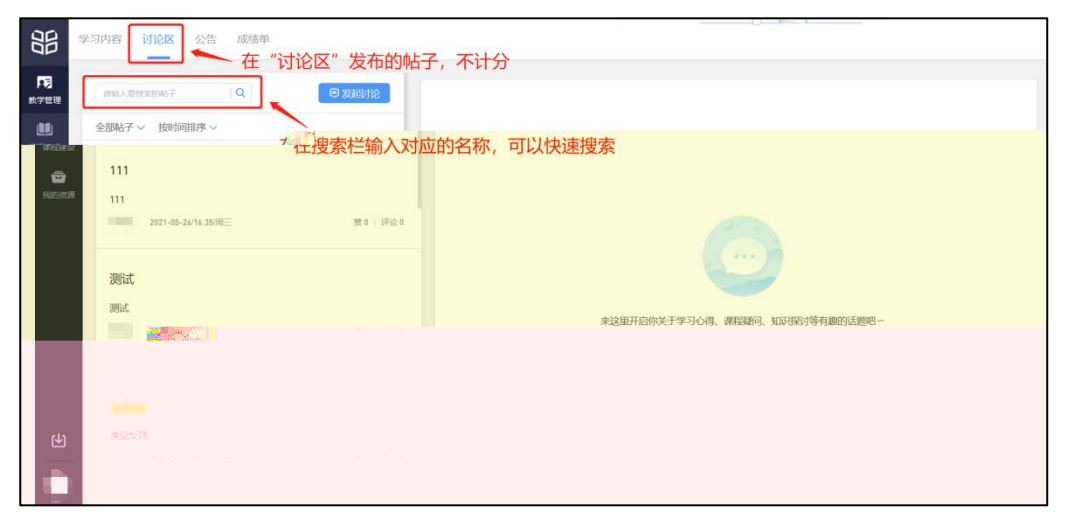

2) 击"发 "可以在右侧 写 内 , 分 不 入分。包 : (可 )、内 ( 填)

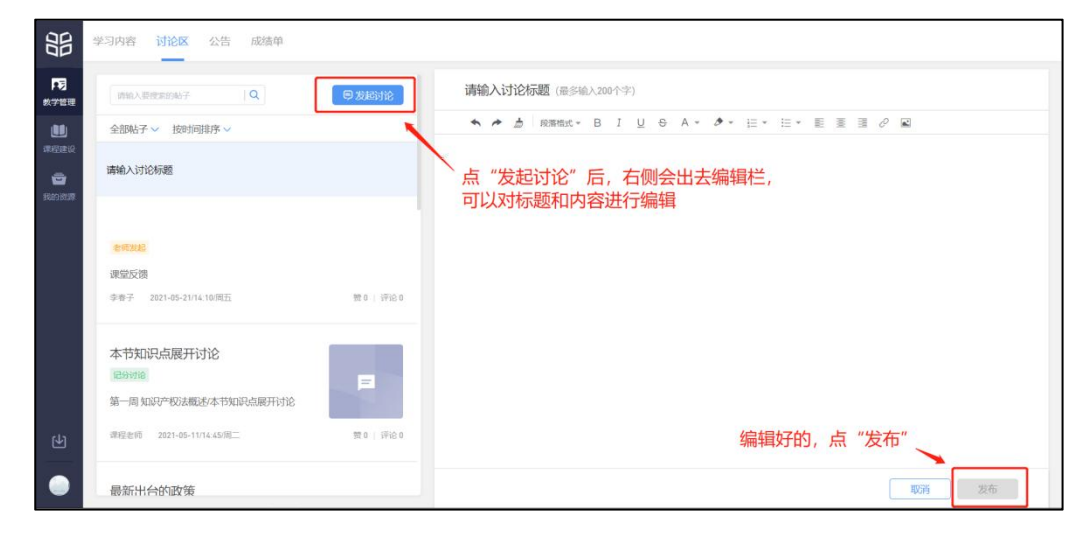

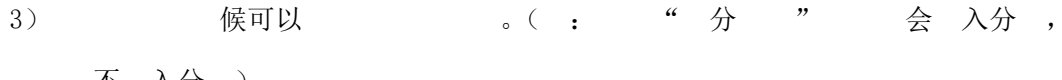

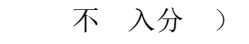

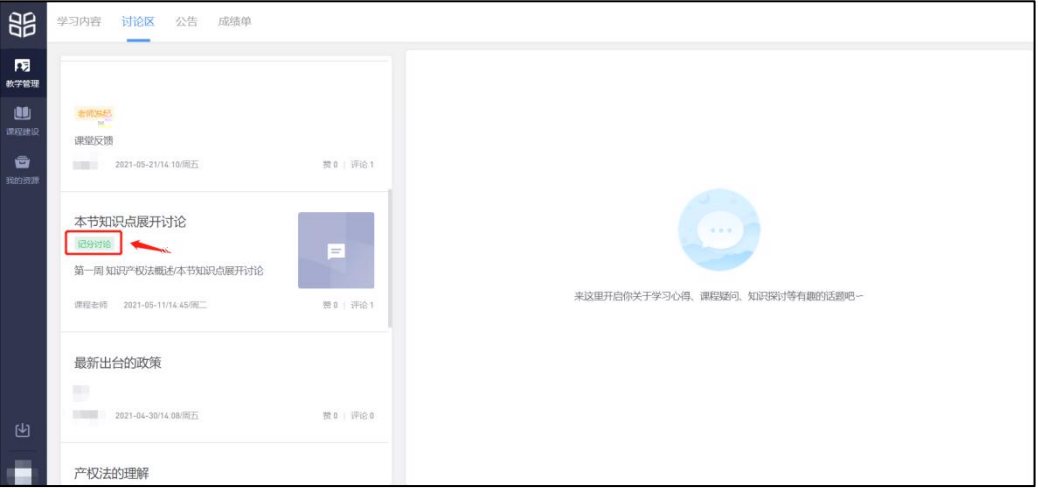

4) 击 , 在右侧 写发 内 , 可以 加图 ( 上传 9 ) 和 件 (100M 以内)。 发 加 件 , 一 。

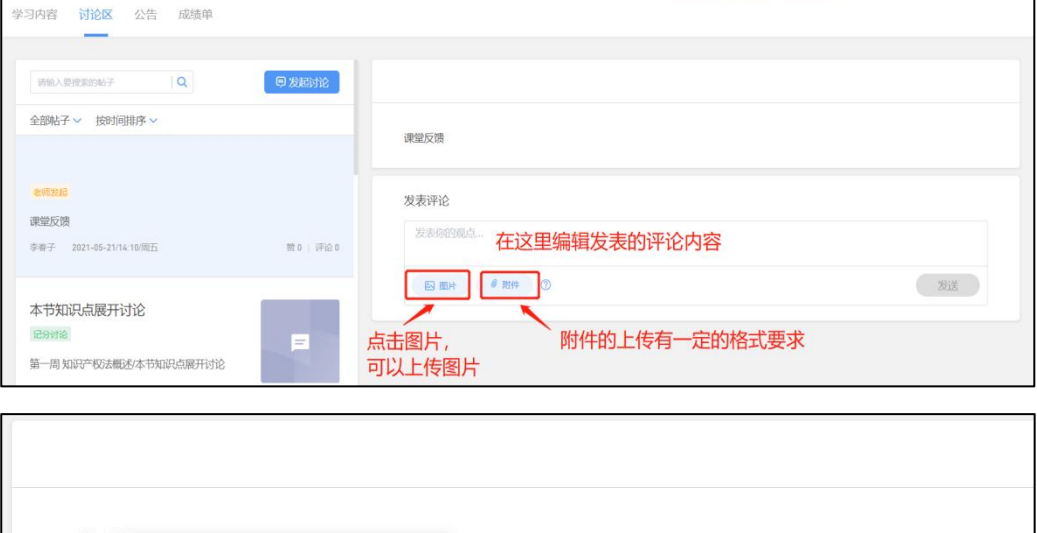

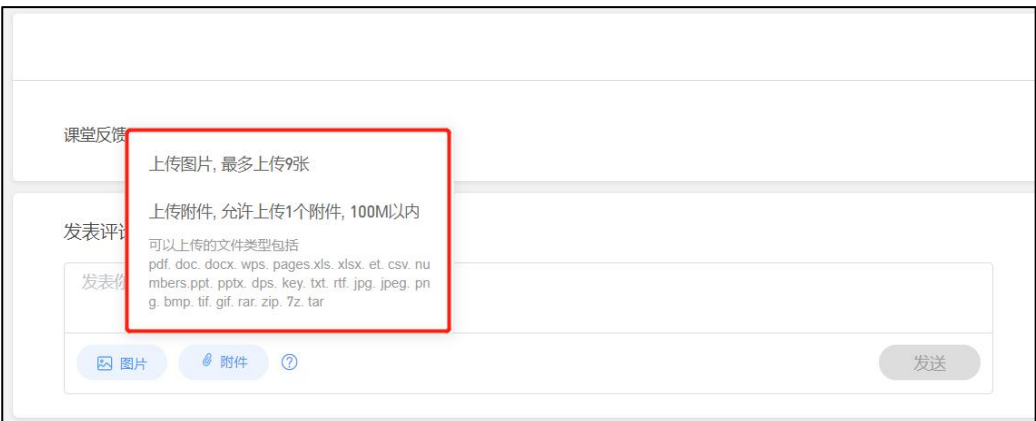

- 5) 发 可以删 。
- 先在 区下 发 , ,在右侧右上 一个"三个 " 图

编辑

删除

一定

 $A<sub>0</sub>$ 

- 
- 
- 
- 
- 

图 , 击图 , 删 。

**知识产权法 (双师课)** 

and the state

全部帖子 v 按时间排序 v

 $111$  $111^\circ$ 

 $111$ 

 $\frac{1}{111}$ 

学习内容 讨论区 公告 成绩单

 $\mathbb{B}$ 

履

<br><br><br><br><br><br><br><br><br><br><br><br><br><br><br>

111

111

发表评论

发表你的观点...

图 副片 8附件 ①

<mark>→</mark> 李春子 & 2020春-sc讲授 箇 开课时间: 2020-08-01/00:00 至 2021-05-31/00:00

# 2.3 公告

在 下 公告区可以 发 公告,但 只 发 公告, 击 公告后,右侧会出 公告 具体内 , 件可以下 , 可以 公告 。

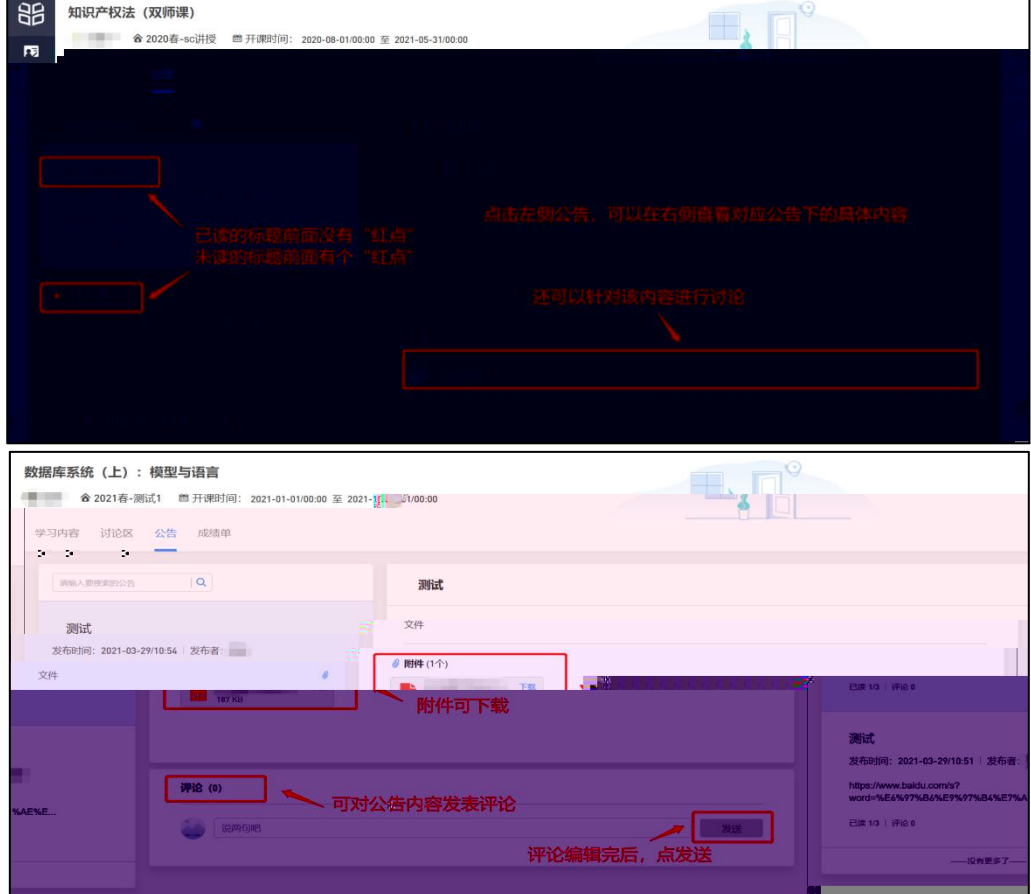

#### 2.4 单

入 单,可 、 在 上 况和个人 分变化图,同 下 在各 习单元上 习 和 分 况。

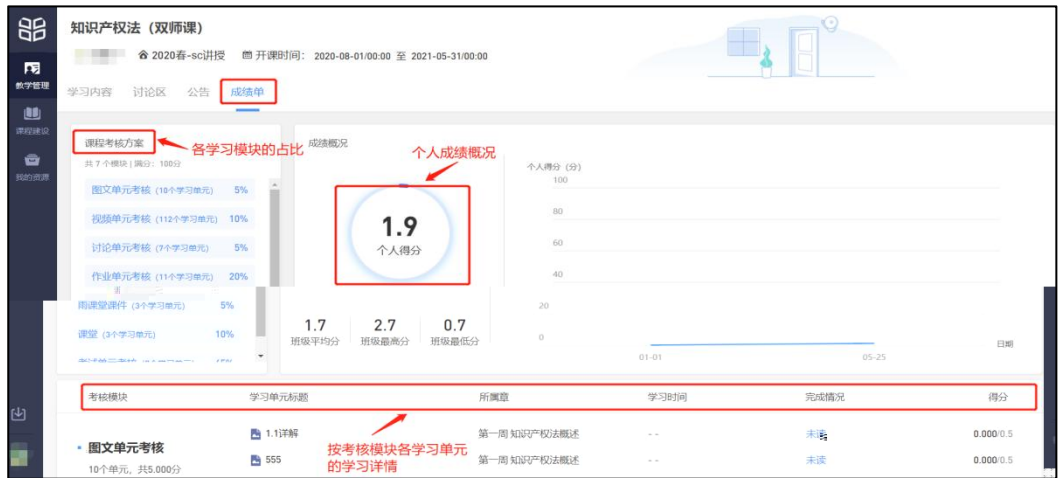

 $1$ ,  $\overline{\phantom{a}}$ 

- 1) 信公众号
	- A. 加入

 $\overline{\phantom{a}}$ 

信 堂公众号, " " - " ", 在 " 听 " 到

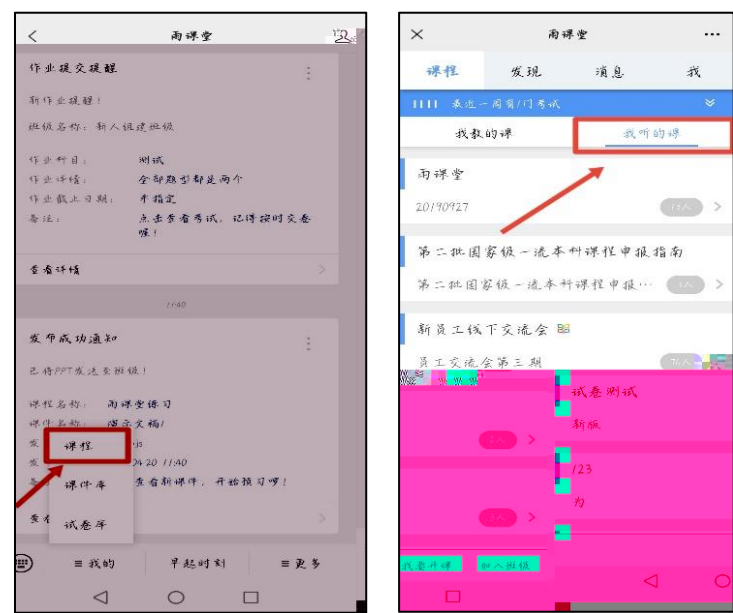

B. 加入

一、使 信 堂二 二 二、 公众号 击【 】→【 堂 号】 【加入 】 回 【 堂 号】 【 号】加入。

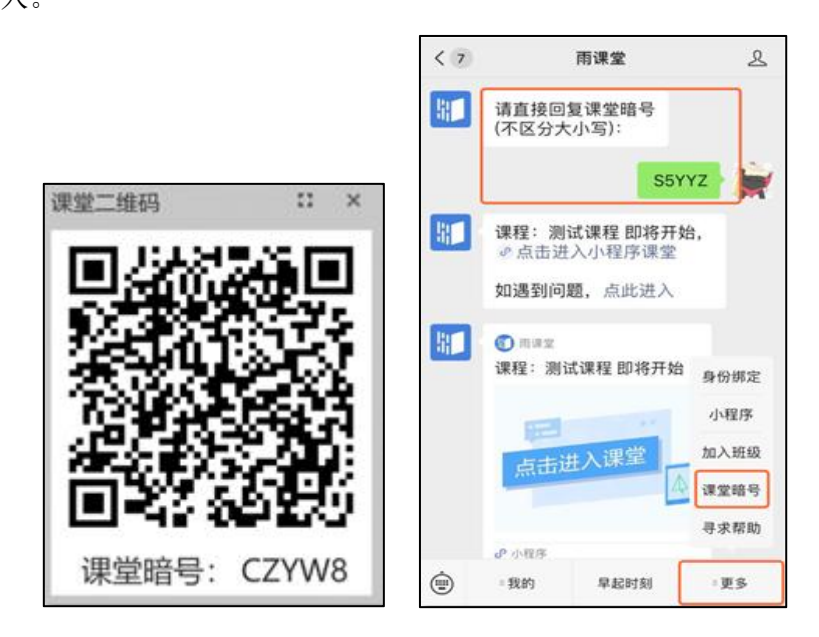

2) 信

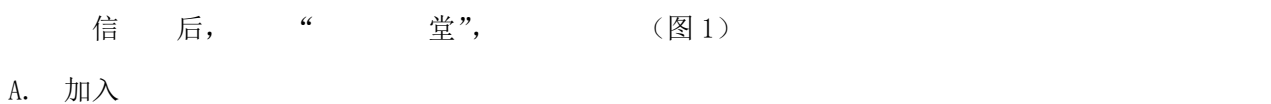

- 一、 只 一个 在上 , 在上 入 堂
- 二、 个 在上, 击 ,  $\lambda$  上 。

三、 击 入 、 , 在【全 】中 在上 、 、 入 堂。

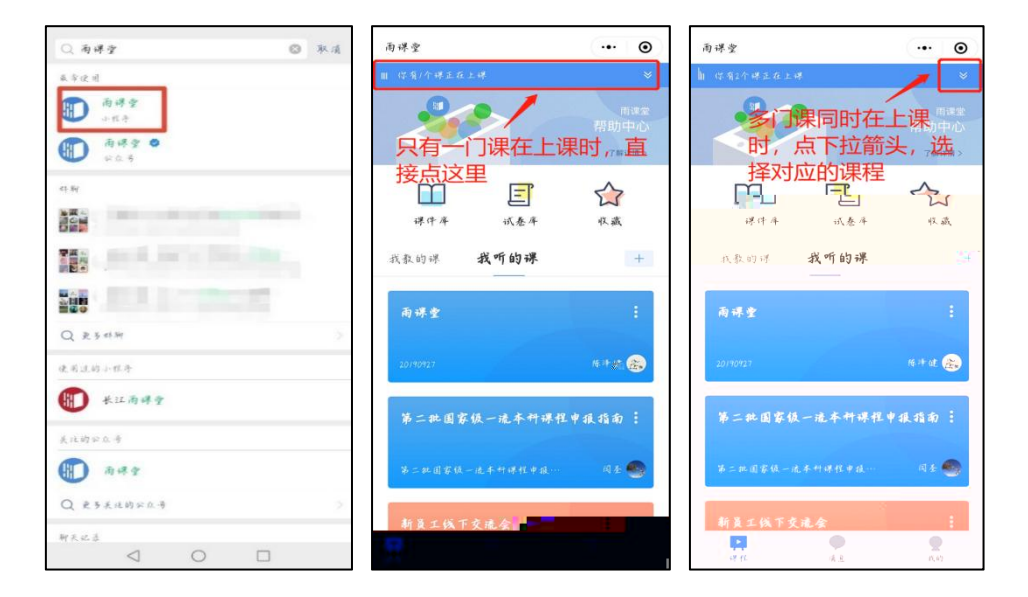

- B. 加入
- 一、使 信

二、 公众号 击加号【+】→【加入 】 入【 号】加入。

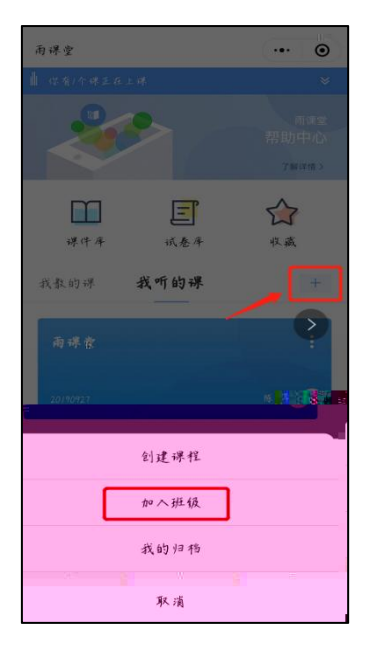

## 2、 习

从 信 堂公众号 入 , 包 全 、 堂、 件、 卷、公告、 上 习 1)全䜘

全 :包 堂和 堂云 动内

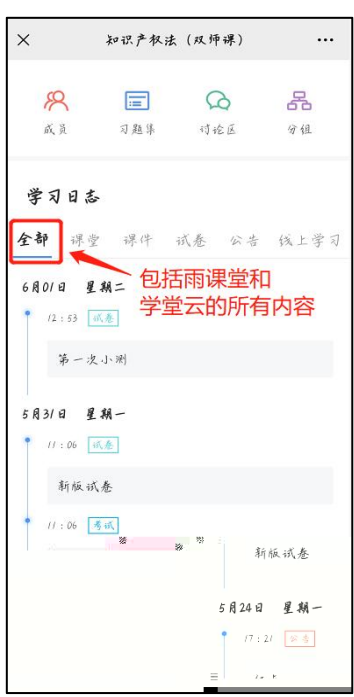

### 2)䈮堂

堂: 仅 堂 堂内

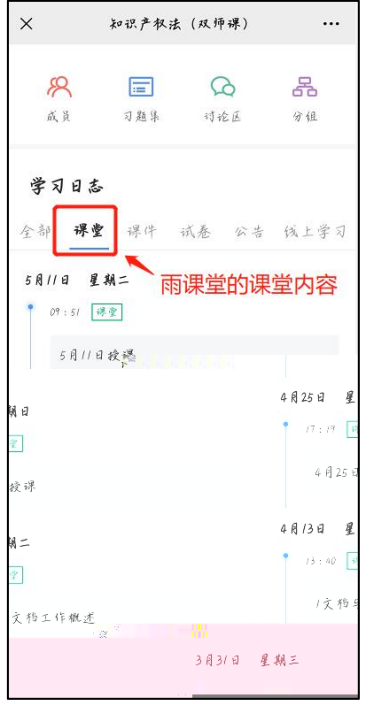

3) 件

件: 堂 前 习 件及 后习

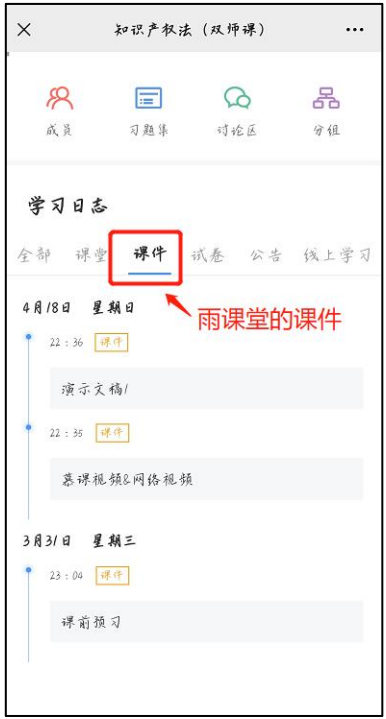

4)䈅卷

卷:包 堂和堂云发 卷。

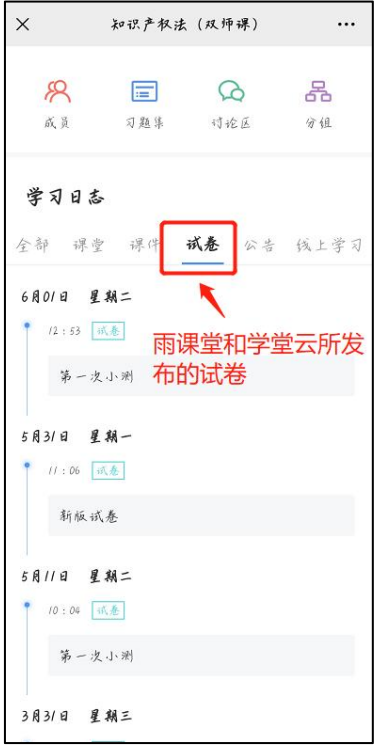

### 5)公告

公告: 公告包 堂和 堂云 公告内 。

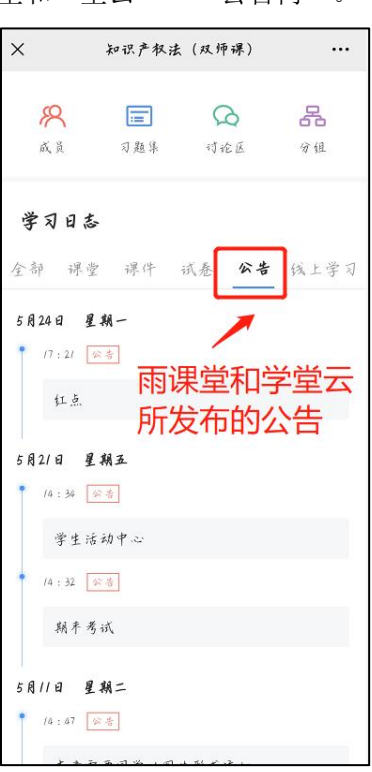

6) 上 习

上 习: 堂云 内 在 ,包 : 、作业、 、 、 图 。

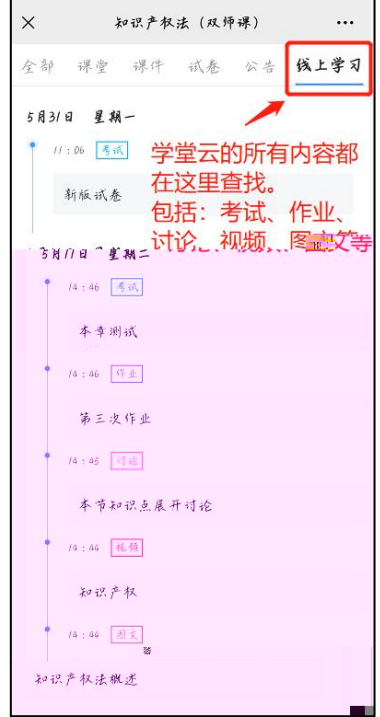

7) 员

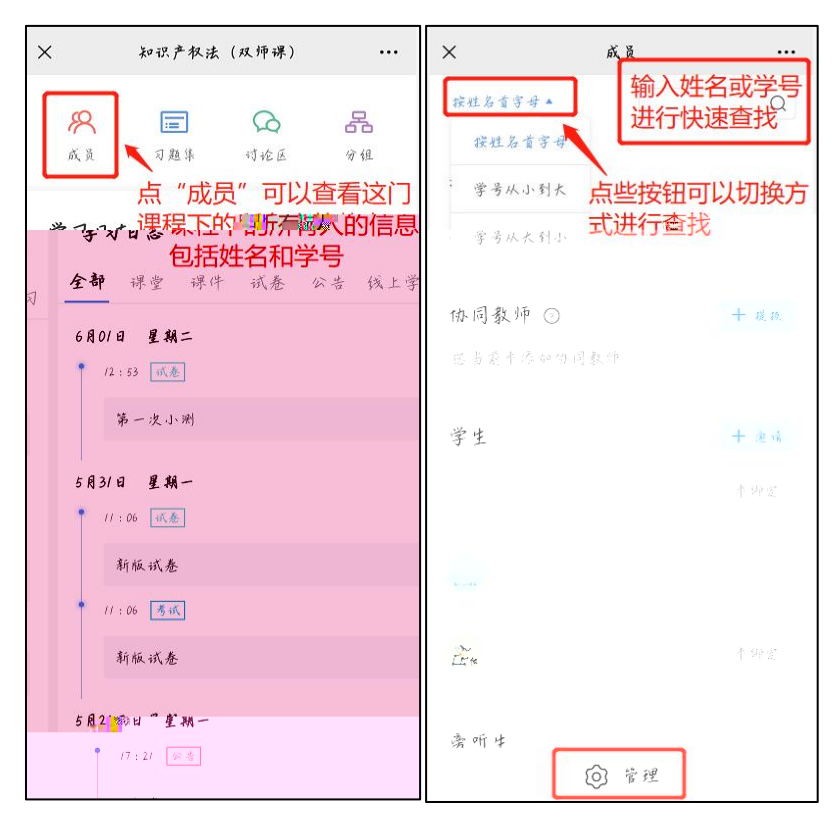

#### 力,我们也不能让我们的人们都是一个人的人们,我们也不能让我们的人们。

- 1.在 信公众号 发 " 助"
- 2. 400-099-6061( 作 9:30-18:30)

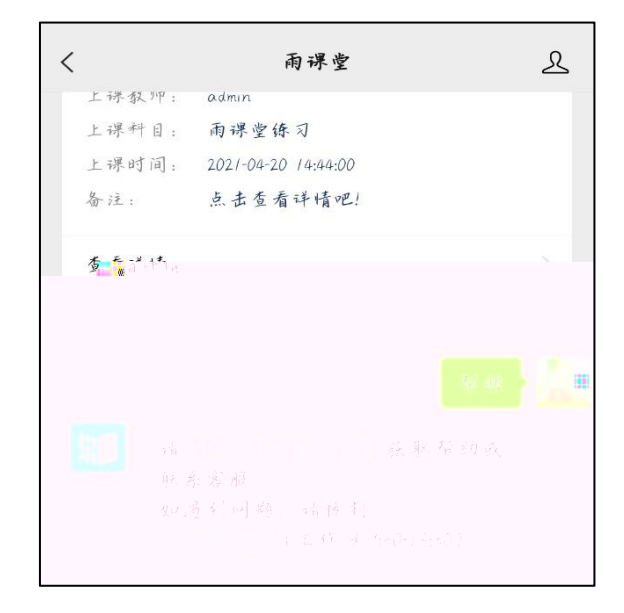